To configure Metrologic Voyager BT MS9535 for ABC Accounting

Enter/Exit Configuration Mode

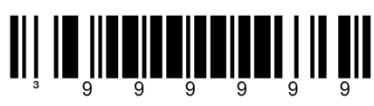

Recall Defaults

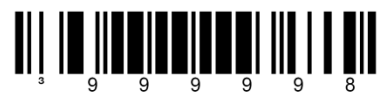

Enable Five Digit Supplements

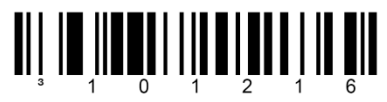

Configurable prefix character #1

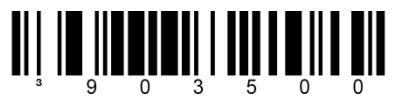

Code Byte 0

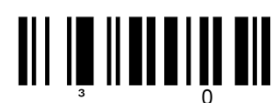

Code Byte 1

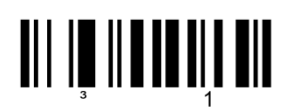

Code Byte 7

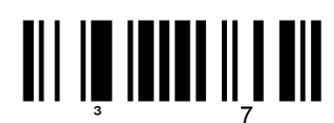

Enable Nixdorf

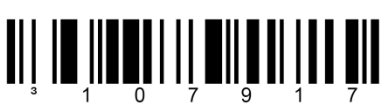

Enter/Exit Configuration Mode

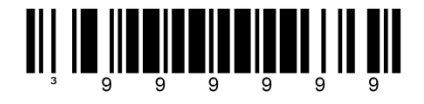